# TD10 : Risques et monuments (DS de l'an dernier) (correction)

#### 1 Tableaux de contingence « dilués »

On se donne un tableau d'effectifs  $n_{ij}$   $(1 \leq i \leq r, 1 \leq j \leq s)$  de deux variables, ainsi que leurs marges en ligne  $n_i$ et en colonne  $n_{\cdot j}$ . Pour un nombre réel  $0 \leq \alpha \leq 1$  donné, on définit une version « diluée » des données par

$$
\hat{n}_{ij} = \alpha n_{ij} + (1 - \alpha) \frac{n_i \cdot n_{\cdot j}}{n},
$$

où n est l'effectif total. On voit facilement que  $\hat{n}_{ij} = n_{ij}$  quand  $\alpha = 1$ , et qu'il est égal aux effectifs sous hypothèse d'indépendance  $n_i \cdot n_{\cdot j}/n$  quand  $\alpha = 0$ .

**Question 1** Montrer que la marge en ligne  $\hat{n}_i$  de  $\hat{n}_{ij}$  est égale à la marge en ligne  $n_i$  de  $n_{ij}$  pour tout  $\alpha$ . Même question pour la marge en colonne  $\hat{n}_{\cdot i}$ .

On nomme  $r$  l'effectif de la première variable et  $s$  celui de la seconde. La formule pour la marge en ligne est

$$
\hat{n}_{i \cdot} = \sum_{j=1}^{s} \hat{n}_{ij} = \sum_{j=1}^{s} \left[ \alpha n_{ij} + (1 - \alpha) \frac{n_{i \cdot} n_{\cdot j}}{n} \right]
$$

$$
= \alpha \sum_{j=1}^{s} n_{ij} + (1 - \alpha) \frac{n_{i \cdot}}{n} \sum_{j=1}^{s} n_{\cdot j}
$$

$$
= \alpha n_{i \cdot} + (1 - \alpha) \frac{n_{i \cdot}}{n} n = n_{i \cdot}
$$

On montre de même que la marge en colonne du tableau dilué est  $\hat{n}_{\cdot j} = n_{\cdot j}$ .

**Question 2** Calculer les profils lignes centrés associés à  $\hat{n}_{ij}$  en fonction des profils ligne centrés associés à  $n_{ij}$ . On rappelle que le tableau des profils ligne est formé des grandeurs  $n_{ij}/n_i$  et que son point moyen est le profil marginal des colonnes (de  $coordinates \hat{n}_{\cdot i}/n$ ).

On calcule le profil dilué en utilisant la propriété  $\hat{n}_i = n_i$ :

$$
\frac{\hat{n}_{ij}}{\hat{n}_{i.}} = \alpha \frac{n_{ij}}{\hat{n}_{i.}} + (1 - \alpha) \frac{n_{i.} n_{.j}}{n \hat{n}_{i.}}
$$

$$
= \alpha \frac{n_{ij}}{n_{i.}} + (1 - \alpha) \frac{n_{.j}}{n}
$$

Donc le profil centré est

$$
\frac{\hat{n}_{ij}}{\hat{n}_{i\cdot}} - \frac{\hat{n}_{\cdot j}}{n} = \alpha \frac{n_{ij}}{n_{i\cdot}} + (1 - \alpha) \frac{n_{\cdot j}}{n} - \frac{n_{\cdot j}}{n} = \alpha \left( \frac{n_{ij}}{n_{i\cdot}} - \frac{n_{\cdot j}}{n} \right).
$$

Le profil centré est donc multiplié par  $\alpha$ . On peut en fait montrer que les vecteurs propres de l'ACM restent les mêmes, mais que les valeurs propres sont multipliées par  $\alpha$ .

Note ce dernier résultat permet (avec un peu de travail) de montrer que le tableau dilué conduit aux mêmes axes propres que le tableau d'origine, mais liés à des valeurs propres multipliées par  $\alpha^2$ .

## 2 ACM : risques médicaux et âge

Une compagnie d'assurance a compilé à propos de ses assurés des données sur leur taux de risque (0=normal, 1=fort) pour le système cardio-vasculaire (CVas, cœur), le système locomoteur (Loco, risque de paralysie), le système neurologique (Neuro, cerveau) et le diabète (Diab).

# 2.1 Les données

On obtient le tableau de Burt suivant, dans lequel une paire de données a été cachée (NA) :

|         |       |      |          |      | CVasc.0 CVasc.1 Loco.0 Loco.1 Neuro.0 Neuro.1 Diab.0 Diab.1 |          |          |          |
|---------|-------|------|----------|------|-------------------------------------------------------------|----------|----------|----------|
| CVasc.0 | 28464 | 0    | 27344    | 1120 | 26571                                                       | 1893     | 22458    | 6006     |
| CVasc.1 | 0     | 8742 | 7957     | NA   | 7013                                                        | 1729     | 6125     | 2617     |
| Loco.0  | 27344 | 7957 | 35301    | 0    | 32186                                                       | 3115     | 27312    | 7989     |
| Loco.1  | 1120  | ΝA   | $\Omega$ | 1905 | 1398                                                        | 507      | 1271     | 634      |
| Neuro.0 | 26571 | 7013 | 32186    | 1398 | 33584                                                       | $\Omega$ | 26303    | 7281     |
| Neuro.1 | 1893  | 1729 | 3115     | 507  | $\Omega$                                                    | 3622     | 2280     | 1342     |
| Diab.0  | 22458 | 6125 | 27312    | 1271 | 26303                                                       | 2280     | 28583    | $\Omega$ |
| Diab.1  | 6006  | 2617 | 7989     | 634  | 7281                                                        | 1342     | $\Omega$ | 8623     |

Question 3 Expliquer comment on peut calculer les valeur manquantes du tableau de Burt, indiquées par NA, de six manières  $differentes.$ 

Les deux valeurs manquantes sont identiques, puisque le tableau de Burt est symétrique. On s'intéresse donc à (CVasc.1, Loco.1). On peut faire des développements en ligne de la manière suivante :

$$
(\text{CVasc.1}, \text{Loco.1}) = (\text{CVasc.1}, \text{CVasc.1}) - (\text{CVasc.1}, \text{Loco.0}) = 8742 - 7957 = 785
$$
  
= (\text{CVasc.1}, \text{Neuro.0}) + (\text{CVasc.1}, \text{Neuro.1}) - (\text{CVasc.1}, \text{Loco.0}) = 7013 + 1729 - 7957 = 785  
= (\text{CVasc.1}, \text{Diab.0}) + (\text{CVasc.1}, \text{Diab.1}) - (\text{CVasc.1}, \text{Loco.0}) = 6125 + 2617 - 7957 = 785

On peut faire la même chose verticalement encore en trois décompositions. Je les donne là, mais on n'est pas obligé de tout développer dans un copie si on explique bien.

$$
(\text{CVasc.1}, \text{Loco.1}) = (\text{Loco.1}, \text{Loco.1}) - (\text{CVasc.0}, \text{Loco.1}) = 1905 - 1120 = 785
$$
  
= (\text{Neuro.0}, \text{Loco.1}) + (\text{Neuro.1}, \text{Loco.1}) - (\text{CVasc.0}, \text{Loco.1}) = 1398 + 507 - 1120 = 785  
= (\text{Diab.0}, \text{Loco.1}) + (\text{Diab.1}, \text{Loco.1}) - (\text{CVasc.0}, \text{Loco.1}) = 1271 + 634 - 1120 = 785

Finalement, on obtient le tableau de Burt suivant

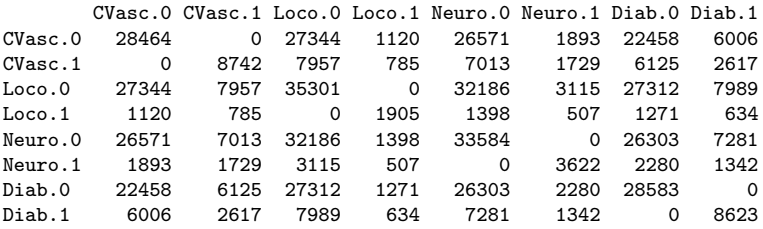

Question 4 Les personnes ayant un risque locomoteur élevé ont-elles un risque de diabète plus grand ou plus petit que la moyenne ?

La proportion des personnes ayant un risque locomoteur élevé qui ont aussi un risque de diabète élevé est  $634/1905 = 0, 33$ . Par contre, la proportion de la population générale ayant un risque de diabète élevé est  $8623/(28585 + 8623) = 0,23$ . On peut donc dire qu'un risque locomoteur élevé augmente le risque de diabète.

## 2.2 Analyse des correspondances multiples

On réalise une ACM sur les données ci-dessus. On fournit ci-dessous les variances des coordonnées des catégories, leurs poids et leurs contributions (en % pour ces deux derniers) pour tous les axes.

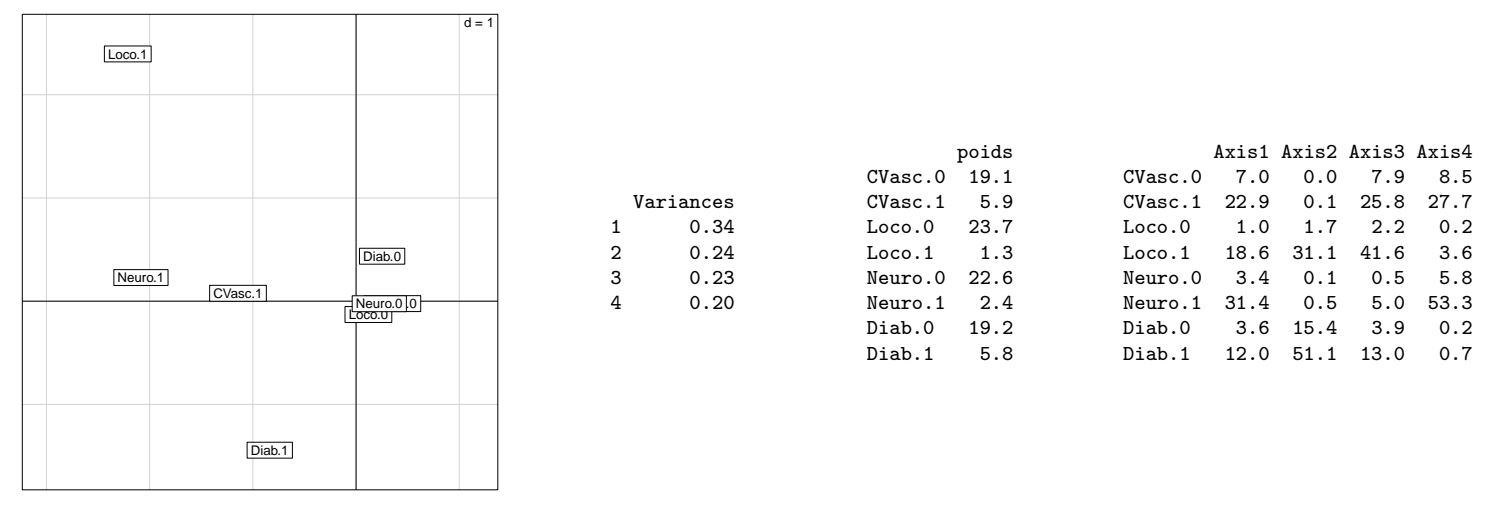

**Question 5** Expliquez pourquoi il n'y a que 4 axes. Combien faut-il en conserver pour l'analyse? Que peut on dire alors de la qualité globale de la représentation ?

Il y a 4 valeurs propres et on conserve celles qui sont supérieures à  $1/4 = 0,25$ . On pourrait se contenter de la première variable, mais comme d'habitude, on ajoutera la seconde pour les besoins de la représentation.

La somme des valeurs propres est  $(8-4)/4 = 1$ . Les deux premières valeurs propres, dont la somme est 0,58, représentent 58% de l'inertie totale (alors qu'on est sûr d'avoir au moins 50% avec la moitié des variables!). L'analyse sera donc plutôt mauvaise.

**Question 6** Quelles sont les catégories qui déterminent les deux premiers axes principaux? (on détaillera les critères et on cherchera à être précis dans la réponse).

On choisit de conserver les catégories dont la contribution est supérieure à 2 fois le poids. Cela donne :

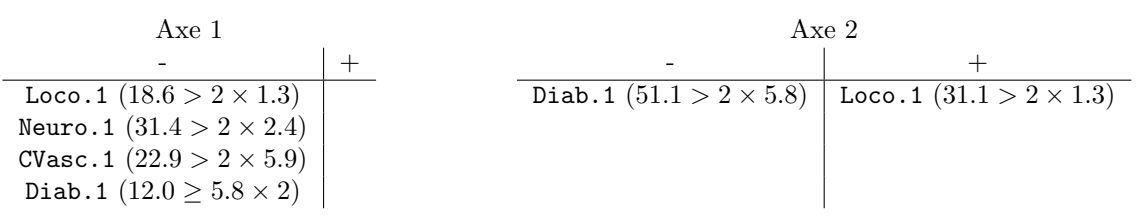

On note que sur l'axe 1, Diab.1 est limite par rapport aux autres. On ne l'aurait pas eu avec des contributions sup´erieures à 3 fois le poids.

On ne se pose pas ici la question des catégories sur-représentées, puisque l'on savait dès le départ que les petits effectifs des catégories de risque élevé allaient les mettre en avant.

**Question 7** Calculez à partie des poids la contribution à l'inertie totale de chacune des catégories de risque fort (Xxx.1). Calculez la part d'inertie totale qu'elles représentent ensemble et montrez en quoi cela explique en partie la forme du nuage sur le premier plan principal.

Soit  $p = 4$  le nombre de variables. L'inertie totale vaut ici  $(8 - 4)/4 = 1$ .

On sait que la contribution à l'inertie d'une catégorie d'effectif  $n_i$  (et donc de poids  $\frac{n_i}{np}$ ) est égale à

$$
\frac{1}{p}\left(1-\frac{n_i}{n}\right) = \frac{1}{p} - p_i
$$

et donc, si les  $p_i$  sont petits, chaque contribution à l'inertie sera proche de  $\frac{1}{4}$ . Dans le cas des variables Xxx.1, on trouve

CVasc.1 Loco.1 Neuro.1 Diab.1 0.191 0.237 0.226 0.192

Leur contribution totale est donc 0.846, soit 84.6% de l'inertie totale. On peut en déduire que ces variables auront une grande importance dans l'analyse. C'est un biais bien connu de l'ACM quand les effectifs sont faibles.

#### 2.3 Une variable supplémentaire : l'âge des assurés

On ajoute à l'analyse une nouvelle variable quantitative : l'âge des assurés. On calcule donc la corrélation de cette variable avec les deux premiers axes, que l'on donne ci-dessous accompagnée d'une représentation des couples (âge, coordonnées factorielles) pour les deux premiers axes.

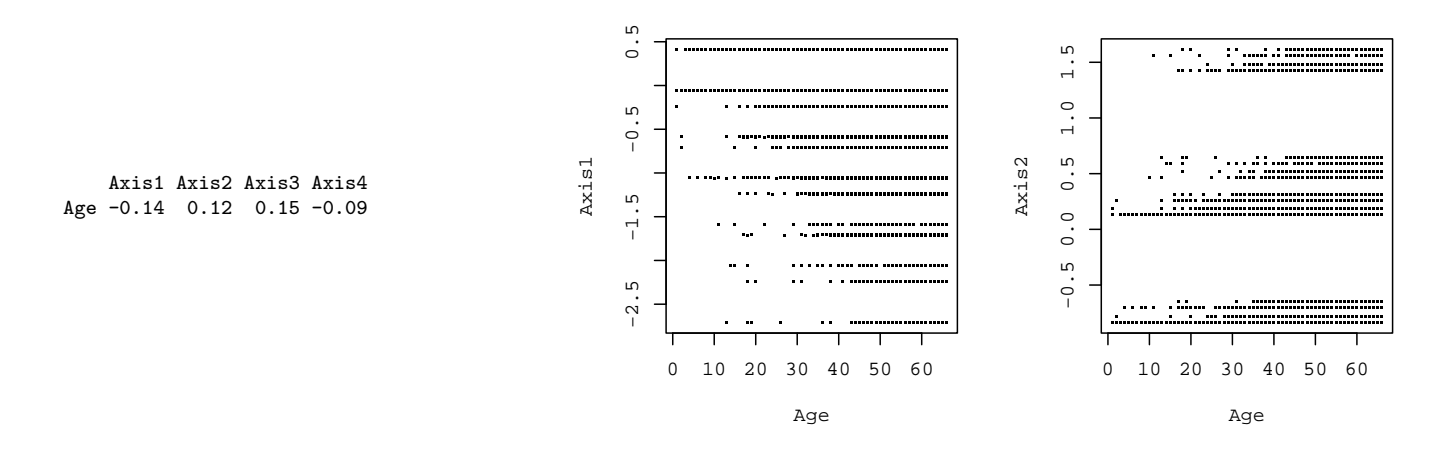

Question 8 Expliquez pourquoi les points dans les graphiques ci-dessus sont regroupés par lignes.

Sur les graphes, on distingue respectivement 12 et 16 lignes différentes. En fait, chaque individu est décrit par 4 variables à deux modalités et la formule barycentrique indique que ses coordonnées sont une moyenne des coordonnées de ses catégories. Il y a donc  $2^4 = 16$  sortes de clients possibles, ce qui limite le nombre de coordonnées sur les axes. Le fait qu'on ne distingue que 12 lignes sur l'axe 1 est un hasard, en regardant attentivement on peut constater que certaines lignes sont confondues. Par contre, on distingue bien 16 lignes dans le nuage avec l'axe 2.

Question 9 Que peut-on dire du lien entre la variable Age et les deux premiers axes ? La forme des nuages de points semblet-elle donner des informations ?

La corrélation de la variable Age avec les axes sont faibles (inférieures à 0.14) mais non nulles. On peut voir sur les graphes que le nuage ne couvre pas le coin supérieur gauche du carré pour l'axe 1; de même, le coin inférieur gauche n'est pas couvert par le nuage sur l'axe 2. La dépendance semble plus simple par rapport à l'axe 1 qu'à l'axe 2. La relation est moins linéaire sur ce dernier axe.

En faisant l'hypothèse que l'âge n'a en fait pas une relation linéaire avec les axes, on regroupe les individus par tranches d'âge de façon à traiter l'âge comme une variable qualitative. On regroupe les individus en 4 groupes : moins de 19 ans (Age.0\_19), de 20 `a 39 ans (Age.20\_39), de 40 `a 59 ans (Age.40\_59) et plus de 60 ans (Age.60plus). On donne ci-dessous les coordonnées des nouvelles catégories sur les axes, leur effectif et enfin la valeur test correspondante.

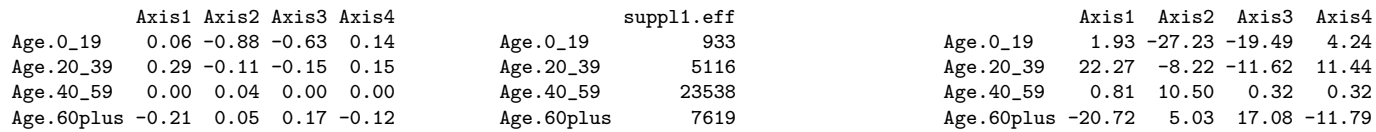

Question 10 Quelles sont les catégories d'âge qui sont liées aux deux premiers axes ? On expliquera ce que sont les valeurs test et pourquoi on peut les utiliser. Quelles interprétation des axes peut-on en déduire ?

Les valeurs-test données ici permettent de savoir quels sont les catégories liées aux axes. Une catégorie est liée à un axe si

- $\sim$  c'est une catégorie supplémentaire, c'est-à-dire non utilisée dans l'analyse
- son effectif est assez grand (mettons 30)
- sa valeur-test sur l'axe est supérieure à 2 ou 3 en valeur absolue

Les deux premiers points sont valables pour toutes les catégories. Le troisième point nous donne :

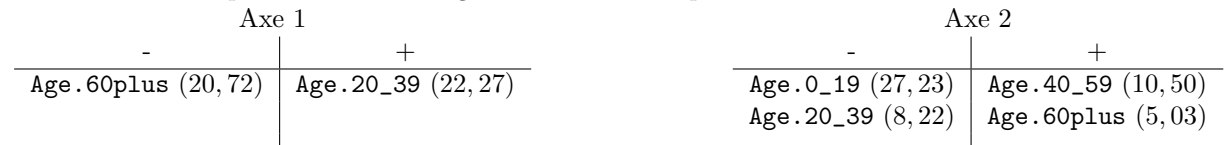

L'interprétation que l'on peut tirer de ces données est que l'axe 1 sépare les personnes âgées de 60 ans et plus, qui cumulent tous les sur-risques, d'une part, et les jeunes adultes (20 à 39 ans), qui ont peu de risques. On notera que les catégories non représentées ici sont les enfants (moins de 19 ans) et les adultes entre 40 et 59 ans. Il y a donc un effet non linéaire en fonction de l'âge.

L'axe 2, lui, montre que le risque de diabète décroît avec l'âge, alors que le risque locomoteur augmente.

# 3 AFC : monuments historiques

## 3.1 Les données

On considère la répartition de 12387 monuments historiques en fonction de deux variables :

- leur propriétaire : COMM (municipalité), PRIV (privé), ETAT (état), DEPA (département), ETPU (établissement public) ;
- leur type : anti (antiquités), chat (châteaux), mili (architecture militaire), reli (monuments religieux), civi (architecture civile), dive (divers).

On donne ci-dessous le tableau de contingence, les profils marginaux des lignes et des colonnes (en %). Le  $\chi^2$  d'écart à l'indépendance vaut 4550.06.

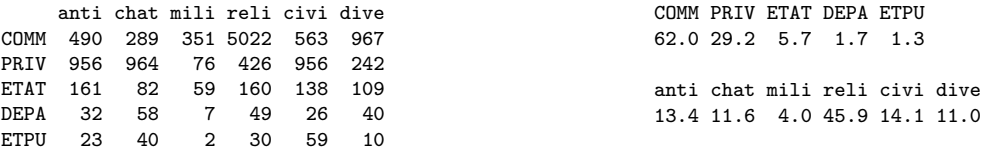

Question 11 Avec une erreur inférieure à 1%, montrez que les variables type et propriétaire sont liées. On pourra s'aider de la table de  $\chi^2$  ci-dessous.

On sait que le  $\chi^2$  d'écart à l'indépendance possède  $(6-1) \times (5-1) = 20$  degrés de liberté. On cherche  $d_c$  tel que

$$
P(\chi_{20}^2 > d_c) = 0.01
$$

dans la table donnée à la fin du sujet. On obtient, à la ligne  $n = 20$  la valeur 37, 566. On en déduit que les variables ne sont pas indépendantes en suivant le raisonnement suivant : si elles étaient indépendantes, alors le  $\chi^2$  d'écart à l'indépendance aurait une probabilité  $1\%$  d'être supérieure à 37,566. La valeur est ici supérieure à 4500, et les variables ne sont certainement pas indépendantes.

On peut en fait remarquer dans la table des contributions au  $\chi^2$  que beaucoup de valeurs sont à elles seules assez grandes pour conclure à la dépendance entre les deux variables.

#### 3.2 Analyse factorielle des correspondances

On réalise une analyse factorielle des correspondances sur ces données où on se limite aux deux premiers axes factoriels. On fournit ci-dessous, pour les lignes puis pour les colonnes : les coordonnées des modalités, leurs contribution aux axes (en  $\%$ ), la qualité de leur représentation par les deux premiers axes principaux (en  $\%$  encore).

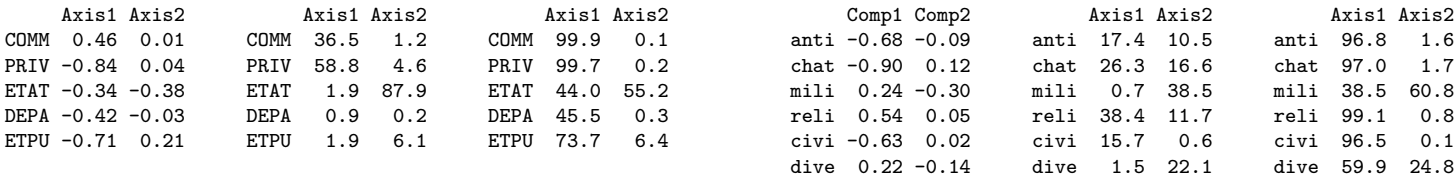

Question 12 La valeur propre associée au premier axe principal est 0.352. Montrez que la deuxième vaut à peu près 0.0096 à partir des données fournies.

Pour calculer la deuxième valeur propre, on utilise la formule des contributions aux axes

$$
contribution = \frac{n_i}{n} \frac{a_{ki}^2}{\lambda_k},
$$

qui donne pour l'axe 2 et la modalité ETAT

$$
87,9 = 5,7 \frac{(-0,38)^2}{\lambda_2},
$$

 $\acute{\text{e}}$ quation qui est facile à résoudre :

$$
\lambda_2 = 5, 7 \frac{(-0, 38)^2}{87, 9},
$$

On trouve  $\lambda_2 = 0,00936$  et la vraie valeur est 0.0096.

Question 13 Calculez l'inertie totale ; quelle est la part d'inertie expliquée par le premier plan principal ?

L'inertie totale est  $\chi^2/n = 0.3673$ . La part d'inertie expliquée est donc 0.3616, soit 98.4% du total.

**Question 14** Quelles sont les modalités qui déterminent les deux premiers axes principaux?

On regarde les modalités qui influencent le plus les axes (lignes et colonnes à la fois) : on cherche celles dont la contribution est supérieure à deux fois le poids.

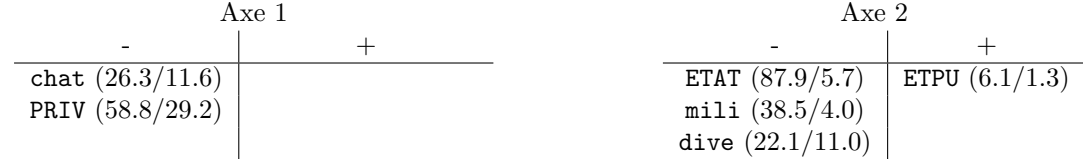

On en déduit que le premier axe principal caractérise les propriétaires privés qui possèdent les châteaux. Le second axe principal est plus difficile à interpréter, mais de toute façon il est peu important. Il oppose l'état et l'architecture militaire d'une part, aux établissements publics.

Question 15 Quels sont les types de monuments et de propriétaires qui sont mal représentés par le premier plan principal ?

On dira que l'individu est mal représenté si sa qualité de représentation est inférieure à 50%. Ici, comme on s'intéresse au premier plan principal, il faut additionner les valeurs pour les axes 1 et 2. Cette addition est déjà faite dans le tableau fourni, il suffit donc de lire les données.

La seule modalité mal représentée est DEPA  $(45, 8\%)$ , ce qui n'est pas étonnant car la qualité globale de représentation est très élevée. On constate que ce point n'est pas trop proche du centre de la projection sur le premier plan principal (comparé aux autres). Sa mauvaise représentation est donc probablement réelle. Toutes les autres modalités sont bien représentées, puisque qu'on observe des valeurs toutes supérieures à  $80\%$ .

#### **TABLE DU CHI-DEUX** :  $χ$ <sup>2</sup>(n)</sup>

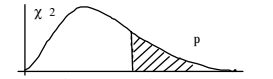

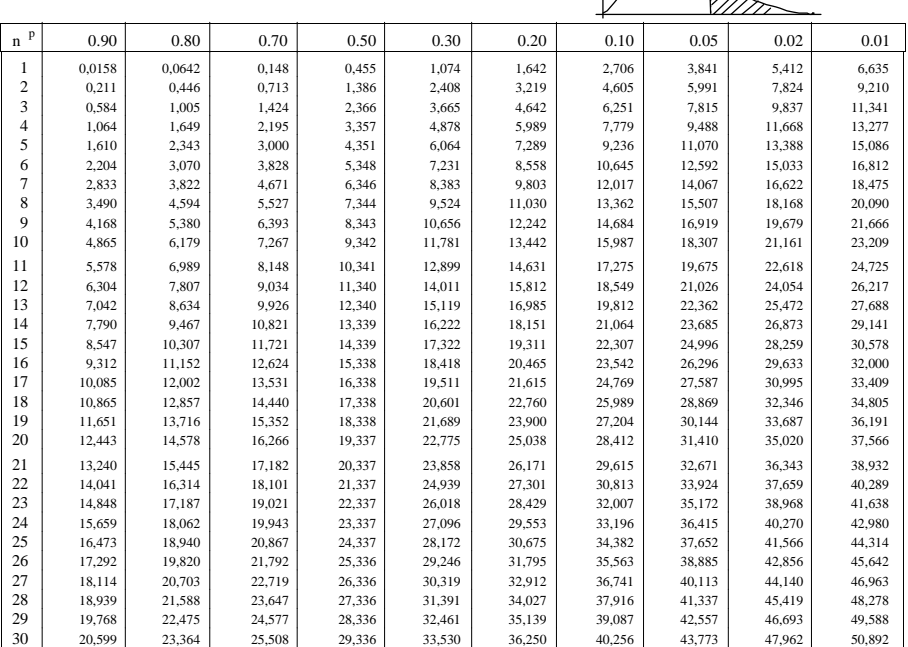

Pour n > 30, on peut admettre que  $\sqrt{2\chi^2}$  -  $\sqrt{2n-1} \approx N(0,1)$